Excel 2003

- 13 ISBN 9787121020698
- 10 ISBN 7121020696

出版时间:2006-01-01

页数:324

版权说明:本站所提供下载的PDF图书仅提供预览和简介以及在线试读,请支持正版图书。

#### www.tushu000.com

Office 2003<br>
https://www.facebook.com/excel/excel/excel/excel/excel/excel/excel/excel/excel/excel/excel/excel/excel/excel/

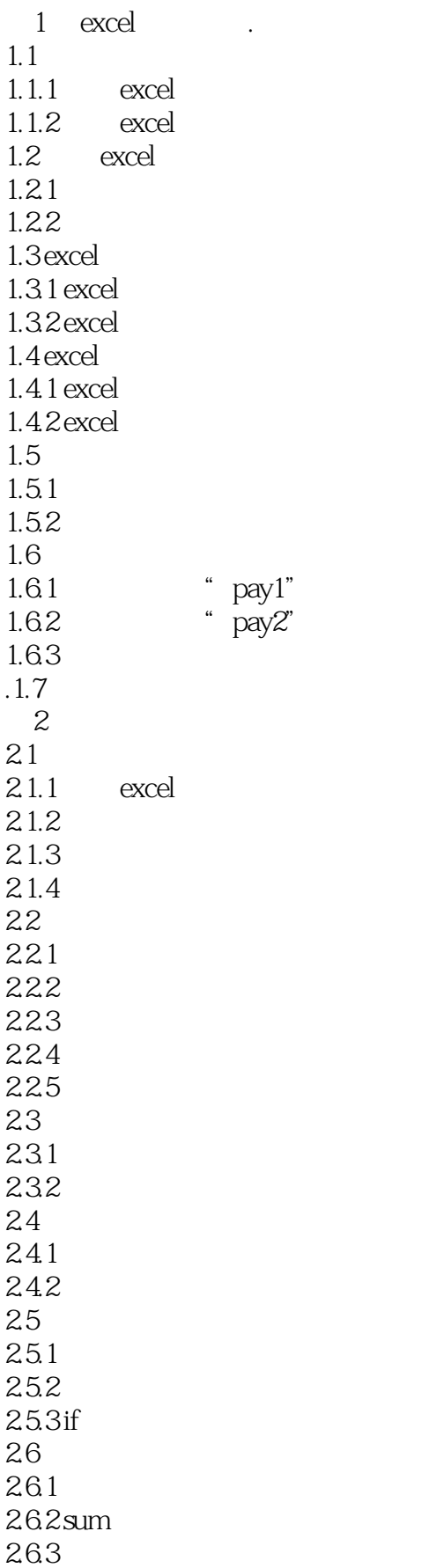

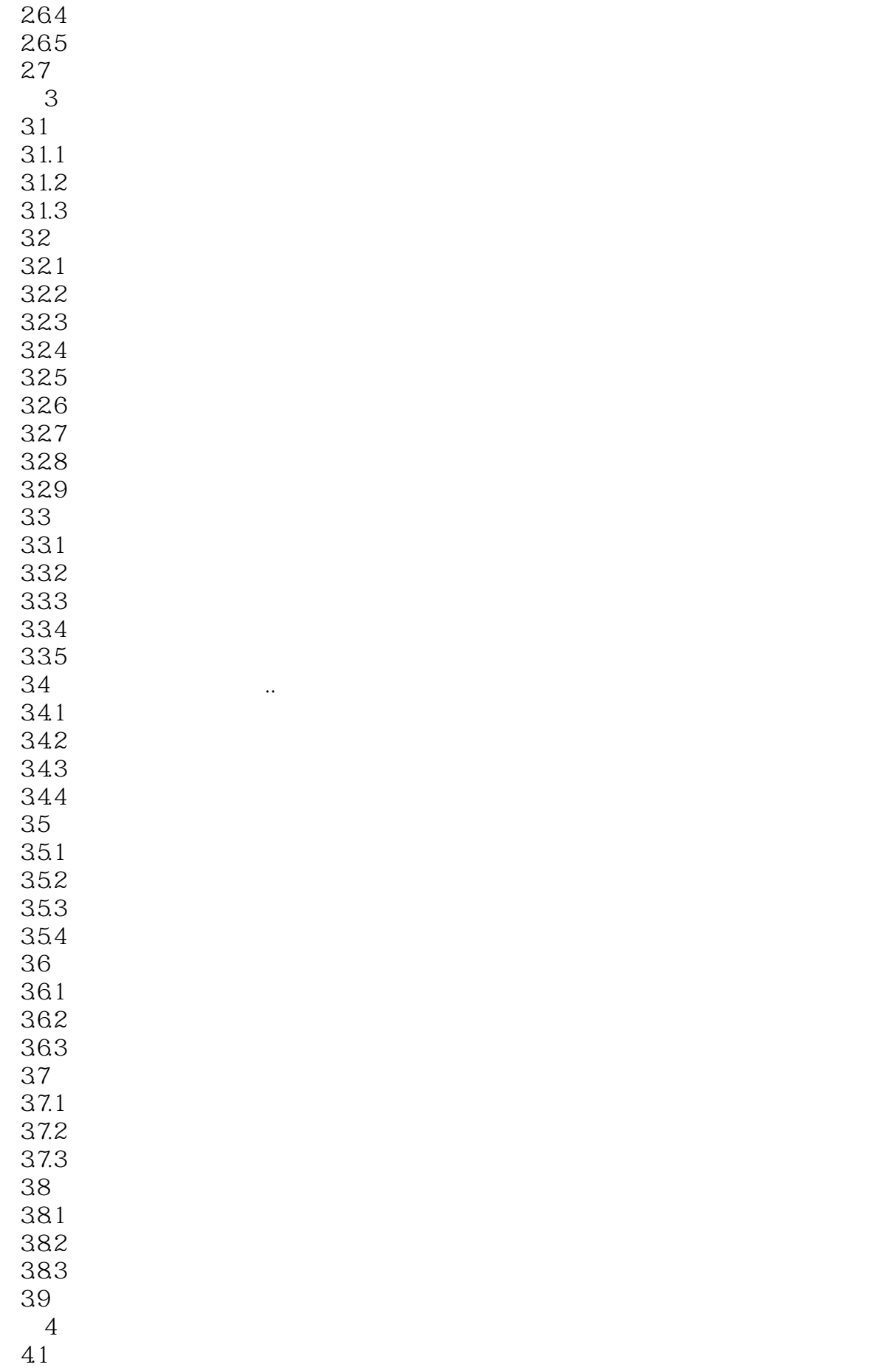

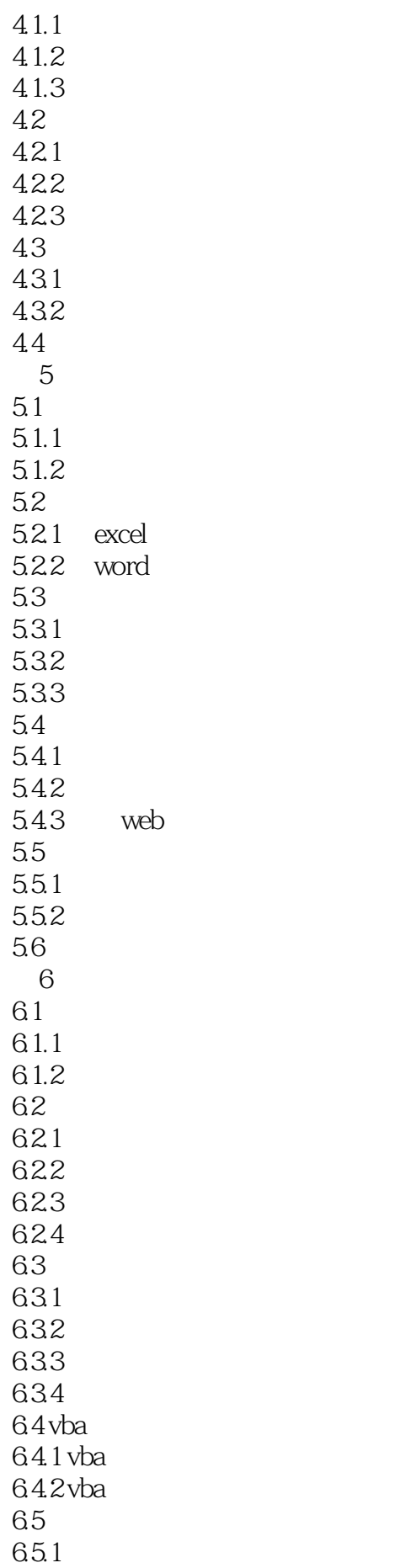

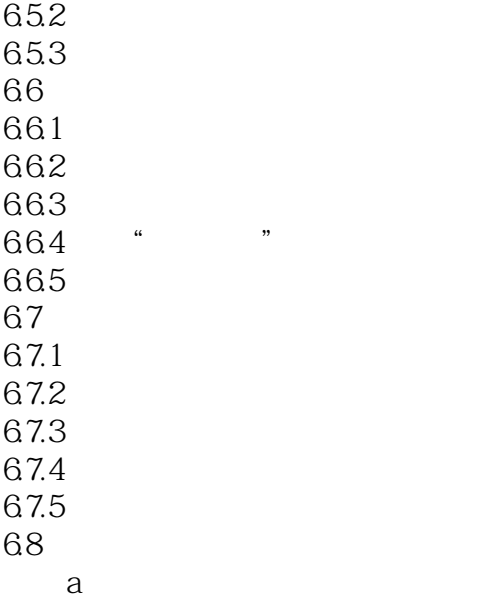

本站所提供下载的PDF图书仅提供预览和简介,请支持正版图书。

:www.tushu000.com